## m-j3m-

**j4** 10

 $\text{mr-}\text{j}3\text{mr-}$ j<br/>4 $\text{no}$ j $4$  10 公司名称 郑州明川自动化设备有限公司  $\sim 0$  $116$  8 6 联系电话 037155501720 13333864455

\*\* "SimoCom U" "SIMODRIVE 611UE "

 $1.$ 

2. "SimoCom U"

如果出现了"所规定的运行"对话框表明,

如果没有发生"所规定的运行"对话框表明,

 $\frac{1}{2}$  and  $\frac{1}{2}$  and  $\frac{1}{2}$  a

 $3 \qquad A$ 

 $\alpha$  and  $\alpha$  are  $\alpha$  as  $\alpha$  and  $\alpha$  are  $\alpha$  as  $\alpha$  and  $\alpha$   $\alpha$ 

**PROFIBUS** 

## **PROFIBUS**

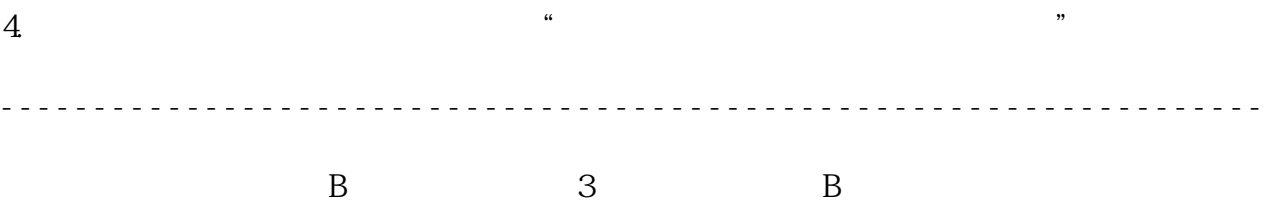